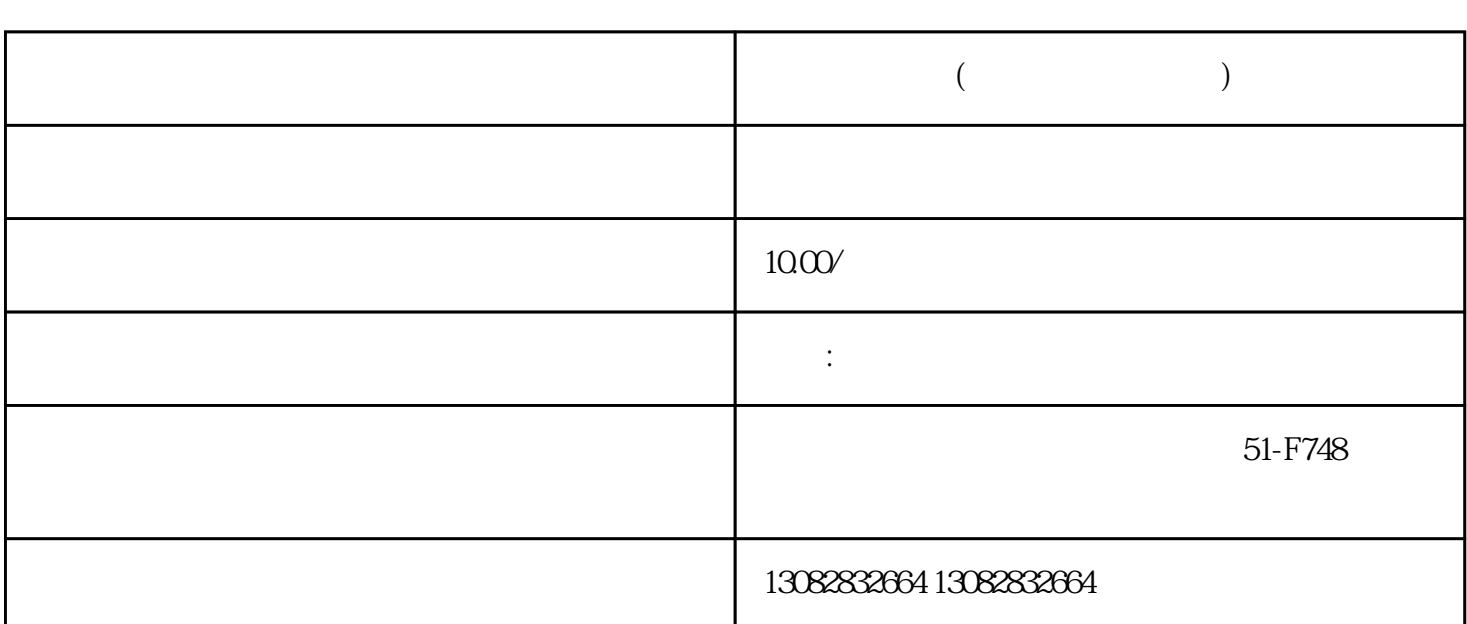

**入驻天猫类目(特殊类目邀约入驻)**

 $($ 

 $1$ 

 $2<sub>l</sub>$ 

 $3 \sim$ 

 $1?$  $(1)$  $\sim$  2  $2?$  $\frac{1}{1}$ 

 $\frac{1}{2}$ 

 $3$ 

 $\frac{44}{\pi}$ 

另一种是标类,这种情况操作相对要复杂一些,具体操作步骤如下:在【商品编辑页】-【产品信息】-

 $\frac{R}{\sqrt{2}}$